# **SQL Server Remove Unused Space Action**

[Automise Professional Edition]

This action will ask SQL Server to remove unused space from the specified database. This option is only useful for databases that are defined to grow automatically. Threshold\_percent specifies in megabytes the size that the database must reach before sqlmaint attempts to remove unused data space. If the database is smaller than the threshold\_percent, no action is taken. Free\_percent specifies how much unused space must remain in the database, specified as a percentage of the final size of the database. For example, if a 200-MB database contains 100 MB of data, specifying 10 for free\_percent results in the final database size being 110 MB. Database will not be expanded if it is smaller than free\_percent plus the amount of data in the database. For example, if a 108-MB database has 100 MB of data, specifying 10 for free percent will not expand the database to 110 MB; it will remain at 108 MB.

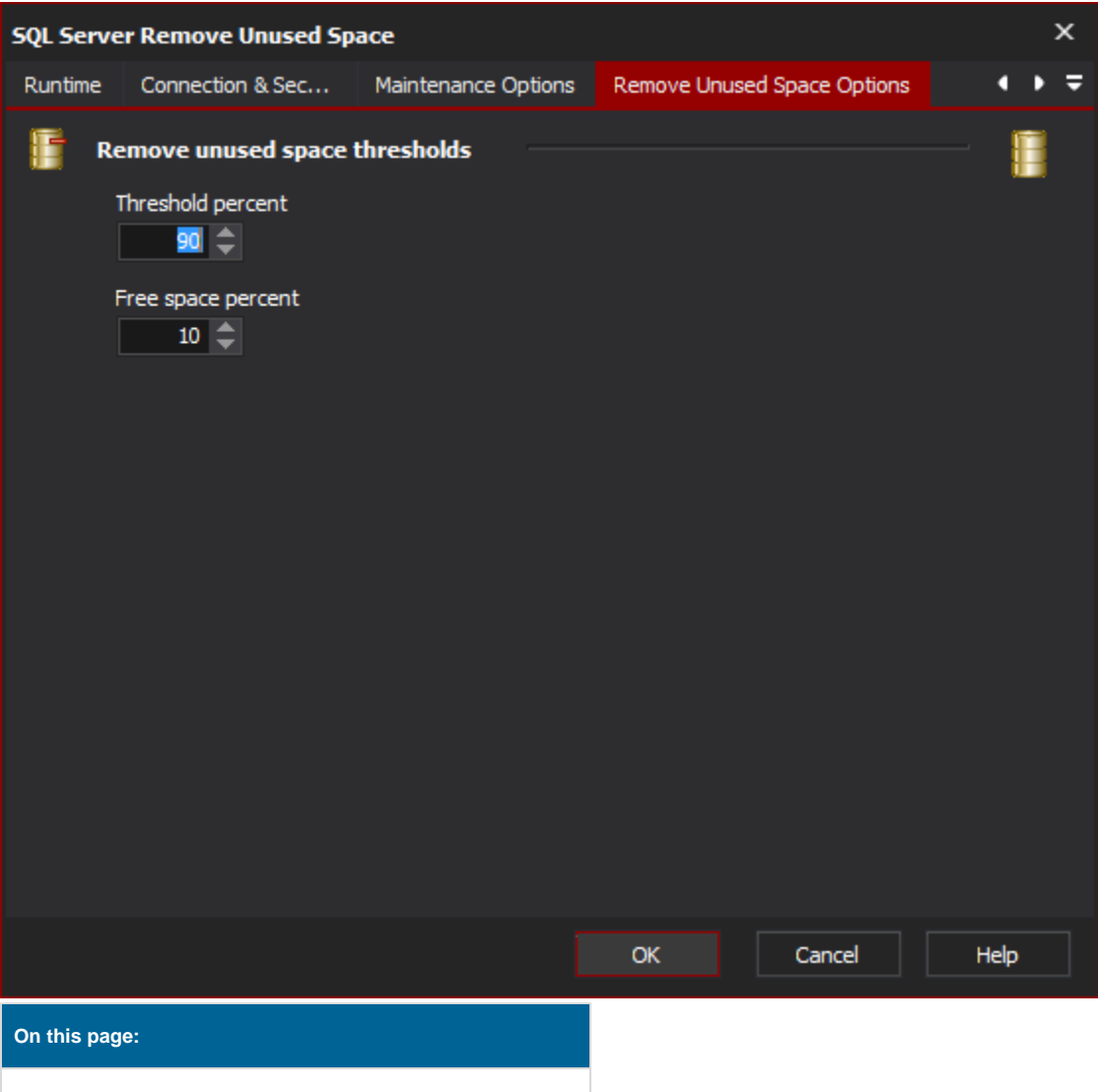

# Connection & Security

## **SQL Server**

#### **Server**

Specify the MS SQL Server to use. Clicking "View List" will attempt to locate any SQL Servers on the network.

### **Server instance**

The name of the specific database instance to connect to on the supplied server.

## **Security**

#### **Use integrated security**

Use Windows Authentication mode for login. This requires that the user running the Automise project has access to the SQL server and instance in question.

#### **Username**

The username to use for connecting to the SQL server.

#### **Password**

The password to use for connecting to the SQL server

# Maintenance Options

## **Databases to perform maintenance on**

#### **Database name**

The name of the specific database to perform the database operation on.

#### **Databases in maintenance plan (name)**

The name of the database maintenance plan to run.

#### **Databases in maintenance plan (id)**

The id of the database maintenance plan to run.

## **Reporting options**

#### **Report to file**

The location and filename of where the database report should be written to.

#### **HTML report**

Specify if the database report should be in HTML format or not.

#### **Send report to operator through SQL mail**

The operator to send the generated report to through SQL mail.

#### **Write history to msdb.dbo.sysdbmaintplan\_history**

Make entries in the msdb.dbo.sysdbmainplan\_history table for the operations performed. Zero's will be used for the plan id if no plan was used for the process.

# Remove Unused Space Options

## **Remove unused space options**

#### **Threshold Size**

The threshold (in megabytes) that the database has to react before action will be taken.

#### **Free space percentage**

The amount of free space to be left in the database after the operation is completed. The percentage is of the total database size once the operation has been completed.